#### **МИНИСТЕРСТВО СЕЛЬСКОГО ХОЗЯЙСТВА РОССИЙСКОЙ ФЕДЕРАЦИИ ДЕПАРТАМЕНТ НАУЧНО-ТЕХНОЛОГИЧЕСКОЙ ПОЛИТИКИ И ОБРАЗОВАНИЯ ФЕДЕРАЛЬНОЕ ГОСУДАРСТВЕННОЕ БЮДЖЕТНОЕ ОБРАЗОВАТЕЛЬНОЕ УЧРЕЖДЕНИЕ ВЫСШЕГО ОБРАЗОВАНИЯ «Красноярский государственный аграрный университет**»

Институт агроэкологических технологий Кафедра «Экология и природопользование»

**СОГЛАСОВАНО: УТВЕРЖДАЮ:**

**Директор института Келер В.В. Ректор Пыжикова Н.И. "17" 04 2023 г. "26" 05 2023 г.**

# **РАБОЧАЯ ПРОГРАММА УЧЕБНОЙ ДИСЦИПЛИНЫ**

## **Адаптивные информационные и коммуникационные технологии**

## ФГОС СПО

по специальности 20.02.01 Экологическая безопасность природных комплексов (код, наименование)

Курс 1 Семестр 1 Форма обучения очная Квалификация выпускника Техник-эколог Срок освоения ОПОП: 1 год 10 мес.

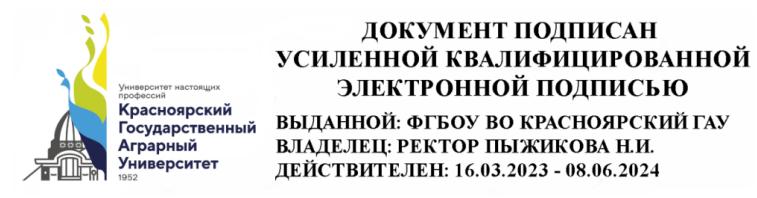

Красноярск, 2023

Составитель: <u>Болдарук И.И., ст. преподаватель</u>

«20» марта 2023г.

Рецензент: Никулин Н.А., к.т.н., доцент кафедры вычислительной техники ФГАОУ ВО Сибирский федеральный университет, институт космических и информационных технологий

«20» марта 2023г.

Программа разработана в соответствии с федеральным государственным образовательным стандартом среднего профессионального образования по специальности 20.02.01 Экологическая безопасность природных комплексов, утвержденным приказом Министерства просвещения Российской Федерации от 31.08.2022 № 790 (зарегистрированным Министерством Юстиции Российской Федерации 03.10.2022 № 70345)

## **Лист согласования рабочей программы**

Программа принята методической комиссией института агроэкологических технологий протокол № 7 «21» марта 2023 г. Председатель методической комиссии Иванова Т.С., канд. техн. наук, доцент (ФИО, ученая степень, ученое звание)

«21» марта 2023 г.

Зав. выпускающей кафедры по специальности 20.02.01 – «Экологическая безопасность природных комплексов» <u>Коротченко Ирина Сергеевна, канд.</u><br>Сиод наук, доношт биол. наук, доцент (ФИО, Ученая степень, ученое звание)

«21» марта 2023 г.

 $*$  - В качестве рецензентов могут выступать работодатели, вузы по профилю, НИИ

## **Оглавление**

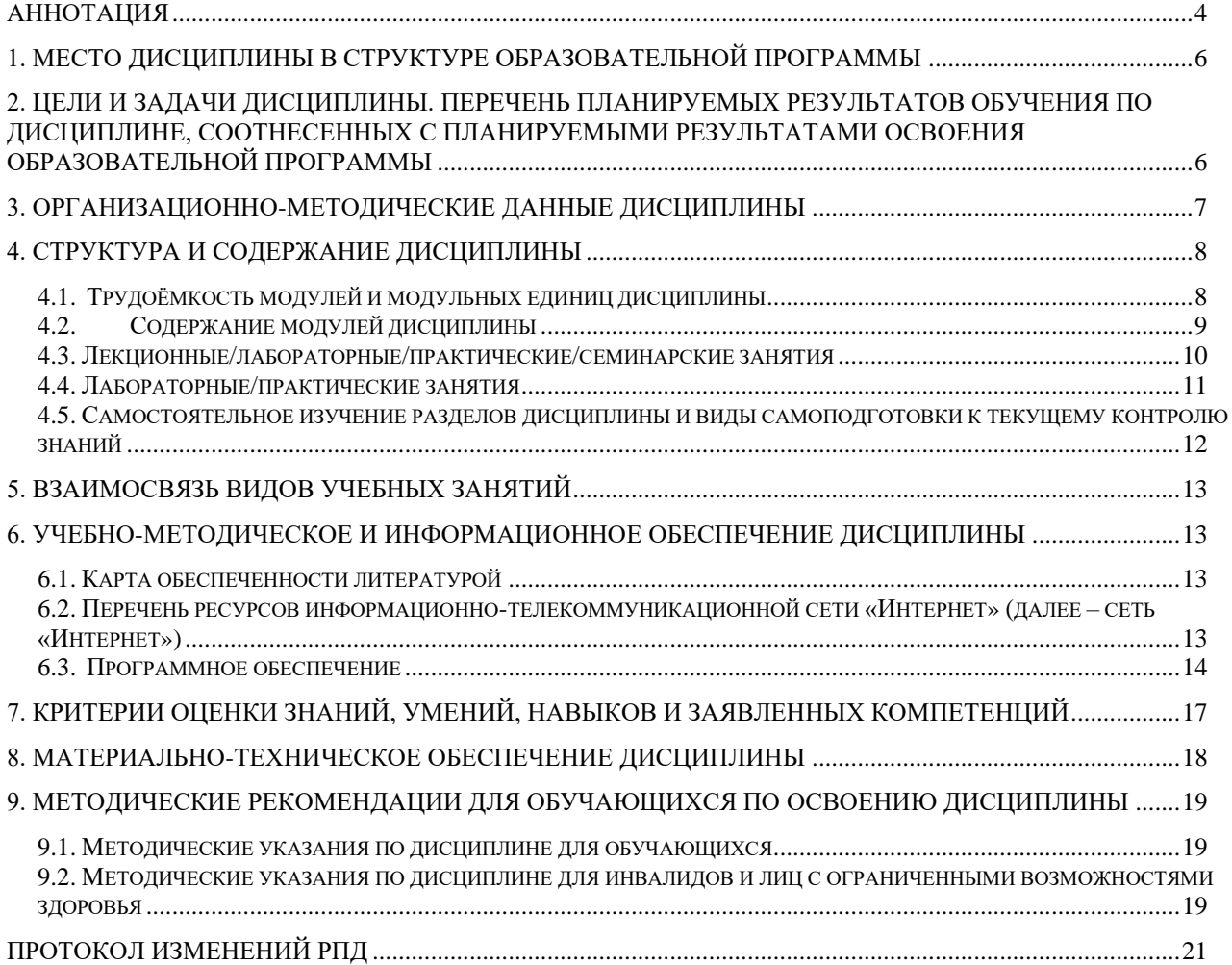

#### **Аннотация**

<span id="page-3-0"></span>Учебная дисциплина «Адаптивные информационные и коммуникационные технологии» является обязательной частью общепрофессионального цикла дисциплин подготовки студентов по специальности 20.02.01 «Экологическая безопасность природных комплексов». Дисциплина предназначена для подготовки и адаптации во время обучения лиц с ограниченными возможностями здоровья

Дисциплина реализуется кафедрой «Информационные технологии и математическое обеспечение информационных систем».

Дисциплина нацелена на формирование общих компетенций выпускника:

ОК 1- Выбирать способы решения задач профессиональной деятельности применительно к различным контекстам;

ОК 2-Использовать современные средства поиска, анализа и интерпретации информации и информационные технологии для выполнения задач профессиональной деятельности;

ОК 3 - Планировать и реализовывать собственное профессиональное и личностное развитие, предпринимательскую деятельность в профессиональной сфере, использовать знания по финансовой грамотности в различных жизненных ситуациях;

ОК 4- Эффективно взаимодействовать и работать в коллективе и команде;

ОК 7- Содействовать сохранению окружающей среды, ресурсосбережению, применять знания об изменении климата, принципы бережливого производства, эффективно действовать в чрезвычайных ситуациях;

ОК 9- Пользоваться профессиональной документацией на государственном и иностранном языках.

Дисциплина нацелена на формирование профессиональных компетенций выпускника:

ПК 1.4. Обрабатывать экологическую информацию, в том числе с использованием компьютерных технологий.

ПК 1.6. Составлять отчетную документацию о состоянии окружающей среды.

ПК 2.4. Составлять документацию по результатам производственного экологического контроля.

ПК 2.5. Давать экономическую оценку воздействия производственной деятельности на окружающую среду.

ПК 3.1. Осуществлять сбор информации для расчета количественных показателей отходов.

ПК 3.2. Осуществлять организацию учета обращения с отходами.

ПК 3.3. Выполнять экономический расчет оплаты отходов.

*Содержание* дисциплины охватывает следующий перечень разделов (модулей):

Модуль 1 Основы информационных технологий

Модуль 2. Информационные и коммуникационные технологии как средства коммуникации

Модуль 3. Применение информационно-коммуникационных технологий в профессиональной деятельности

В результате изучения дисциплины студент должен:

*знать*:

-функциональные возможности текстового редактора для создания документов профессионального содержания;

-функциональные возможности электронных таблиц для обработки, графического представления информации профессионального содержания;

-возможности прикладных программных средств для создания презентаций для публичного представления информации профессионального содержания;

-методы поиска информации;

-основные методы и приемы обеспечения информационной безопасности;

-основные положения и принципы автоматизированной обработки и передачи информации

*уметь*:

-использовать возможности текстового редактора для создания документов;

-использовать возможности электронных таблиц для решения прикладных профессиональных задач;

-использовать возможности прикладных программных средств для создания презентаций для публичного представления информации профессионального содержания;

-использовать возможности прикладных программных средств для создания баз данных, создания поисковых запросов в базах данных;

-использовать возможности локальных и глобальных сетей для передачи информации

-информационно-телекоммуникационную сеть Интернет и ее возможности для организации оперативного обмена информацией;

-использовать технологии сбора, размещения, хранения, накопления, преобразования и передачи данных в профессионально ориентированных информационных системах

*владеть*:

- Владеть навыками поиска, анализа и оценки информации, необходимой для постановки и решения профессиональных задач, профессионального и личностного развития;
- Владеть навыками использования информационно-коммуникационных технологий для совершенствования профессиональной деятельности.

Программой дисциплины предусмотрены следующие виды контроля: текущий контроль успеваемости в форме контрольных работ и тестирования, и промежуточный контроль в форме *зачёта с оценкой*

Общая трудоемкость освоения дисциплины составляет 32 часа. Программой дисциплины предусмотрены лабораторные занятия - 32 часа

Используемые сокращения

ФГОС СПО - Федеральный государственный образовательный стандарт среднего профессионального образования ОПОП - основная профессиональная образовательная программа

ТО – теоретическое обучение (лекции, семинары)

ЛПЗ – лабораторные и практические занятия

СРС – самостоятельная работа студентов

#### **1. Место дисциплины в структуре образовательной программы**

<span id="page-5-0"></span>Учебная дисциплина «Адаптивные информационные и коммуникационные технологии» является обязательной частью общепрофессионального цикла дисциплин подготовки студентов по специальности 20.02.01 «Экологическая безопасность природных комплексов» в соответствии с ФГОС СПО. Особое значение дисциплина имеет при формировании и развитии общих компетенций выпускника ОК 01, ОК 02, ОК 03.

Предшествующими курсами, на которых непосредственно базируется дисциплина «Адаптивные информационные и коммуникационные технологии» является дисциплина школьного курса «Информатика».

Дисциплина «Адаптивные информационные и коммуникационные технологии» является основополагающей для изучения следующих дисциплин: «Документационное сопровождение профессиональной деятельности», «Цифровые технологии в профессиональной деятельности»

Особенностью дисциплины является использование возможностей вычислительной техники и прикладного программного обеспечения, использование ресурсов Интернет в профессиональной деятельности техника-эколога.

Контроль знаний студентов проводится в форме текущей и промежуточной аттестации.

## <span id="page-5-1"></span>**2. Цели и задачи дисциплины. Перечень планируемых результатов обучения по дисциплине, соотнесенных с планируемыми результатами освоения образовательной программы**

Целью изучения дисциплины является освоение студентами теоретических и практических знаний и приобретение умений и навыков в области информационных технологий для решения широкого круга задач в профессиональной деятельности.

Задачи дисциплины: изучение вопросов, связанных с организацией и применением современных информационных технологий для решения практических задач; получение навыков работы с вычислительной техникой и прикладными программными средствами для работы с деловой информацией; получение навыков разработки мультимедиа презентаций, навыков работы с базами данных; использование в профессиональной деятельности сетевых средств поиска и обмена информацией.

Адаптивные информационные и коммуникационные технологии в профессиональной деятельности» требований ФГОС СПО и Учебного плана по специальности 20.02.01 «Экологическая безопасность природных комплексов» должна формировать следующие общие и профессиональные компетенции выпускника (табл.1)

Таблица 1

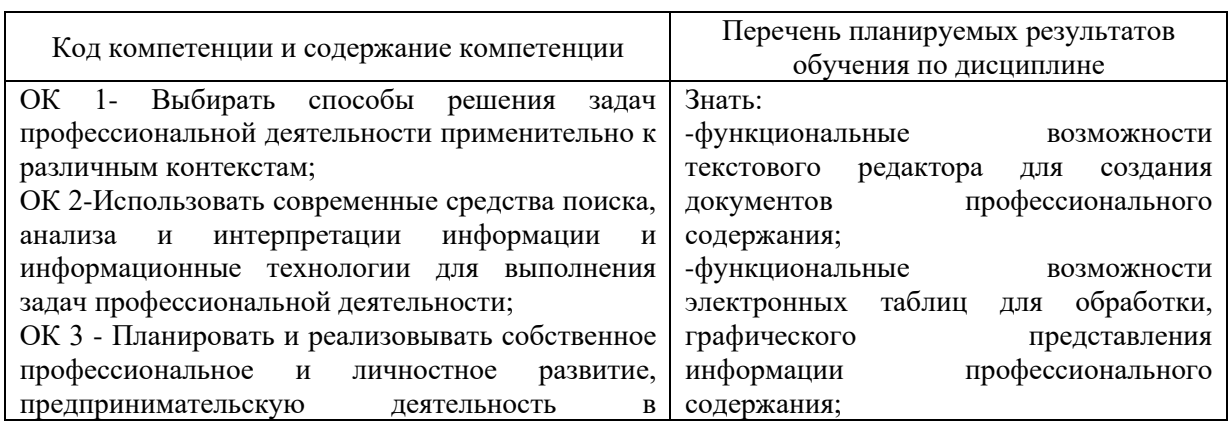

Перечень планируемых результатов обучения по дисциплине

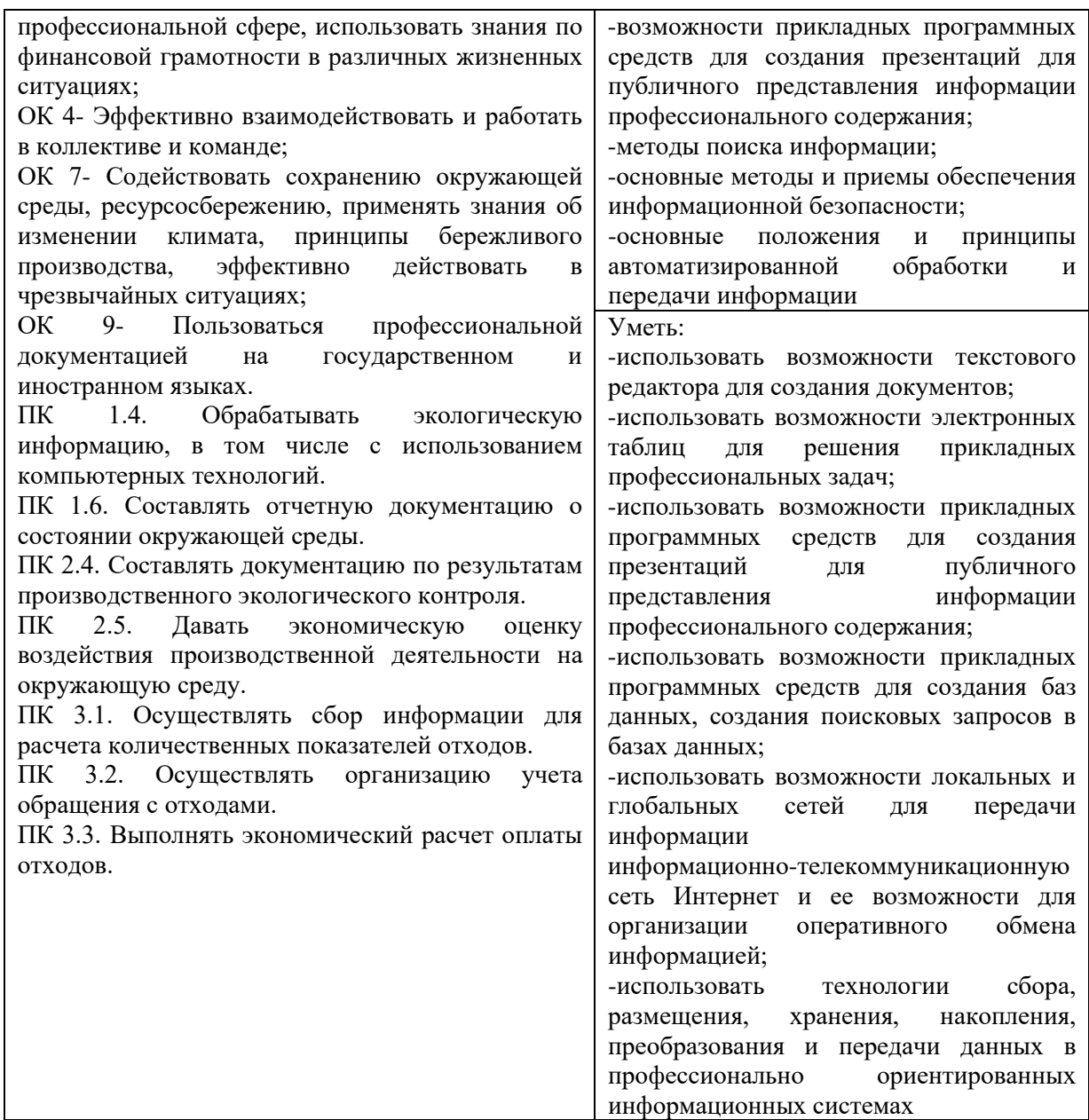

# **3. Организационно-методические данные дисциплины**

<span id="page-6-0"></span>Общая трудоёмкость дисциплины составляет 32 часа, их распределение по видам работ и по семестрам представлено в таблице 2.

Таблица 2

Распределение трудоемкости дисциплины по видам работ по семестрам

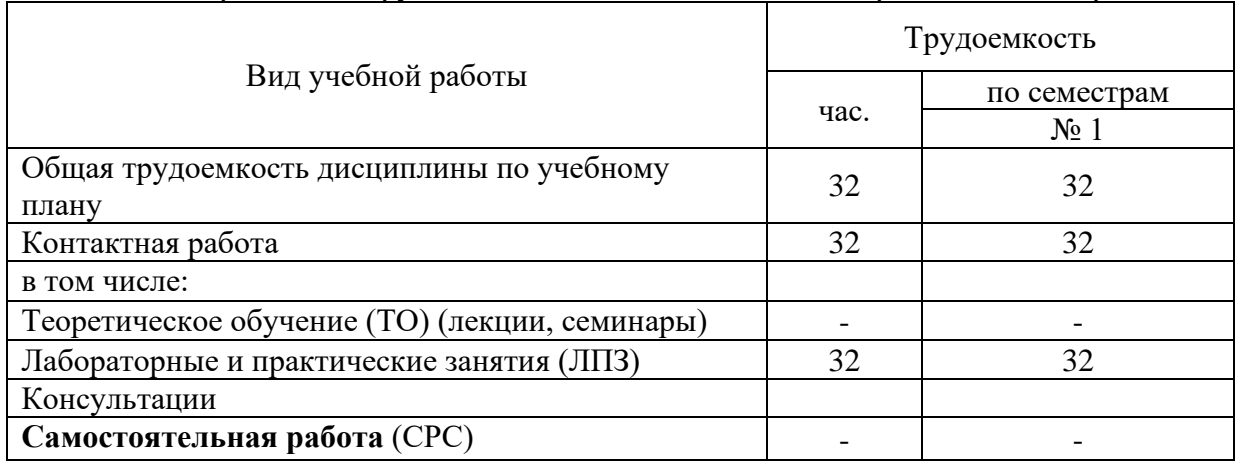

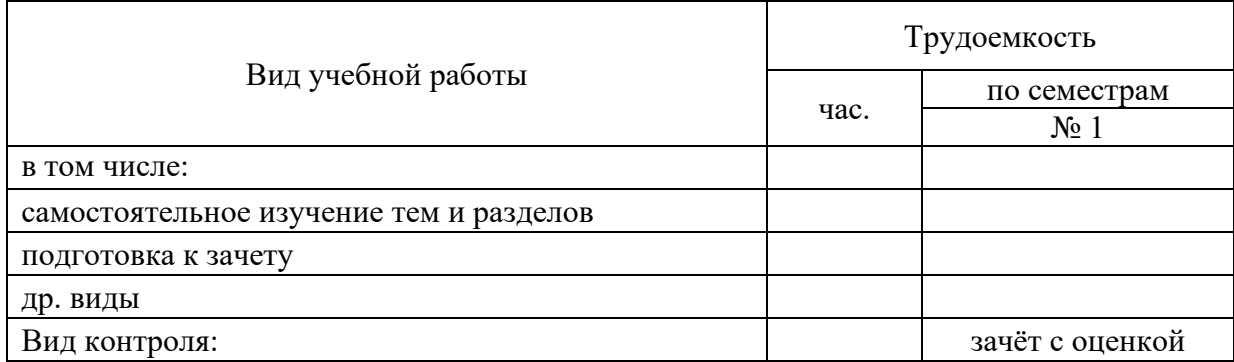

# **4. Структура и содержание дисциплины**

# <span id="page-7-1"></span><span id="page-7-0"></span>4.1. Трудоёмкость модулей и модульных единиц дисциплины

Структура дисциплины отражена в таблице 3.

Таблица 3

Трудоемкость модулей и модульных единиц дисциплины

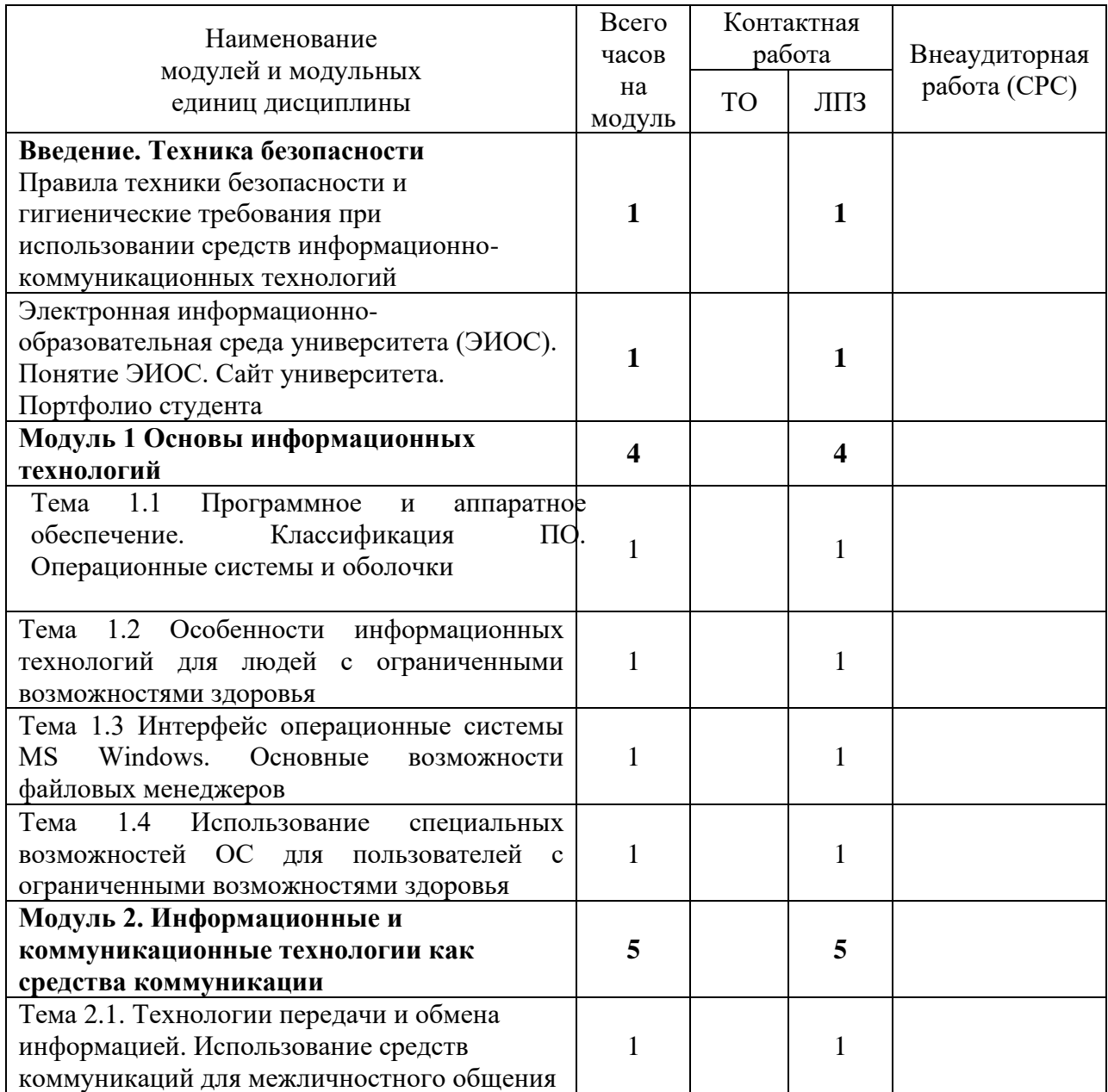

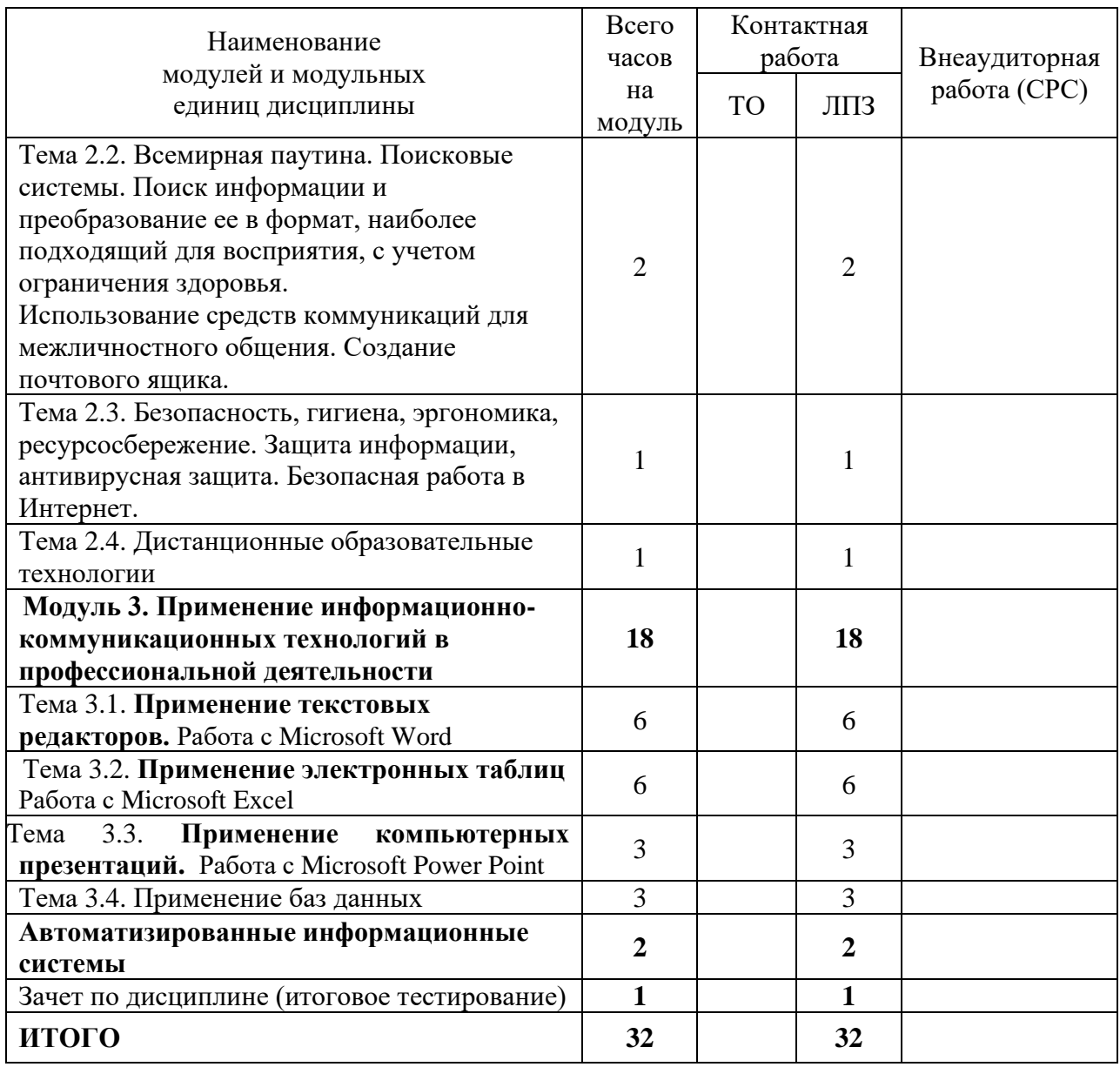

### 4.2. Содержание модулей дисциплины

<span id="page-8-0"></span>**Введение. Техника безопасности.** Правила техники безопасности и гигиенические требования при использовании средств информационно-коммуникационных технологий

Электронная информационно-образовательная среда университета (ЭИОС). Понятие ЭИОС. Сайт университета. Портфолио студента

#### Модуль 1. **Основы информационных технологий**

Программное и аппаратное обеспечение. Классификация ПО. Операционные системы и оболочки. Особенности информационных технологий для людей с ограниченными возможностями здоровья. Интерфейс операционные системы MS Windows. Основные возможности файловых менеджеров. Использование специальных возможностей ОС для пользователей с ограниченными возможностями здоровья.

#### Модуль 2. **Информационные и коммуникационные технологии как средства коммуникации**

Технологии передачи и обмена информацией. Использование средств коммуникаций для межличностного общения. Всемирная паутина. Поисковые системы. Поиск информации и преобразование ее в формат, наиболее подходящий для восприятия, с учетом ограничения здоровья. Использование средств коммуникаций для межличностного общения. Создание

почтового ящика. Безопасность, гигиена, эргономика, ресурсосбережение. Защита информации, антивирусная защита. Безопасная работа в Интернет.

Дистанционные образовательные технологии. On-line образование: модели, ресурсы, технологии. Компьютерные средства обучения

#### **Модуль 3. Применение информационно-коммуникационных технологий в профессиональной деятельности**

#### **Тема 3.1 Применение текстовых редакторов**

Текстовый редактор. Программное обеспечение. Облачные сервисы. Интерфейс программ и сервисов текстового редактора. Создание и форматирование документов. Свойства документа. Формат страницы. Сохранение документов. Файл. Форматы файлов в текстовых редакторах. Особенности текстовых форматов. Создание шаблонов. Подготовка документов к выводу на печать. Параметры страницы документа. Ориентация. Поля. Колонтитулы. Границы и заливка. Абзац. Параметры абзаца. Межстрочный интервал. Отступ. Шрифт. Характеристики шрифтов. Верхний, нижний индекс. Прописные, строчные буквы. Начертание. Выравнивание. Формат по образцу. Использование стилей. Списки. Маркированные списки. Нумерованные списки. Колонки. Структура документа. Режимы отображения документа. Ссылки. Рецензирование документа

#### **Тема 3.2 Применение электронных таблиц**

Электронные таблицы. Программное обеспечение. Облачные сервисы. Интерфейс программ и сервисов электронных таблиц. Рабочая книга. Создание рабочей книги. Параметры документа. Лист. Ячейка. Объединение ячеек. Границы ячеек. Адрес ячейки. Данные. Виды данных. Форматирование данных. Сортировка данных. Функции. Виды функций. Формулы. Создание формул. Мастер функций. Ссылка. Виды ссылок. Копирование формул. Графики и диаграммы. Подготовка документов для печати. Разметка страницы.

#### **Тема 3.3 Применение компьютерных презентаций**

Программное обеспечение и сервисы для создания презентаций. Интерфейс программ и сервисов для создания презентаций. Слайд. Параметры слайдов. Форматирование текста. Вставка объектов. Настройка переходов слайдов. Настройка анимации. Конвертирование файлов. Разработка сценария презентации. Разработка стиля.

#### **Тема 3.4 Применение баз данных**

Базы данных. Понятие. Виды. Принципы проектирования баз данных. Таблицы. Связи. Виды связей. Установка связей между таблицами. Формы. Создание форм. Запросы. Создание запросов. Сортировка. Поиск информации в базах данных.

#### **Тема 3.6. Автоматизированные информационные системы**

Автоматизированные информационные системы. Понятия. Виды. Геоинформационные системы (ГИС). Назначение ГИС. Применение ГИС. Использование возможностей автоматизированных информационных систем при решении прикладных профессиональных задач.

<span id="page-9-0"></span>4.3. Лекционные/лабораторные/практические/семинарские занятия

Таблина 4

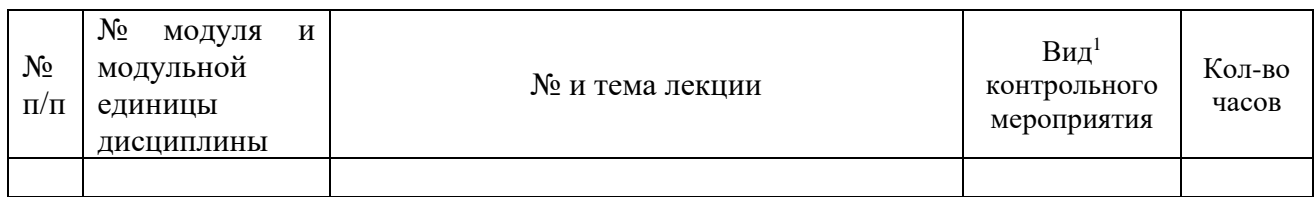

#### Содержание лекционного курса (семинаров)

*Лекции учебным планом не предусмотрены*

<sup>1</sup>**Вид мероприятия:** тестирование, коллоквиум, зачет, экзамен, другое

# 4.4. Лабораторные/практические занятия

## Таблица 5

# Содержание занятий и контрольных мероприятий

<span id="page-10-0"></span>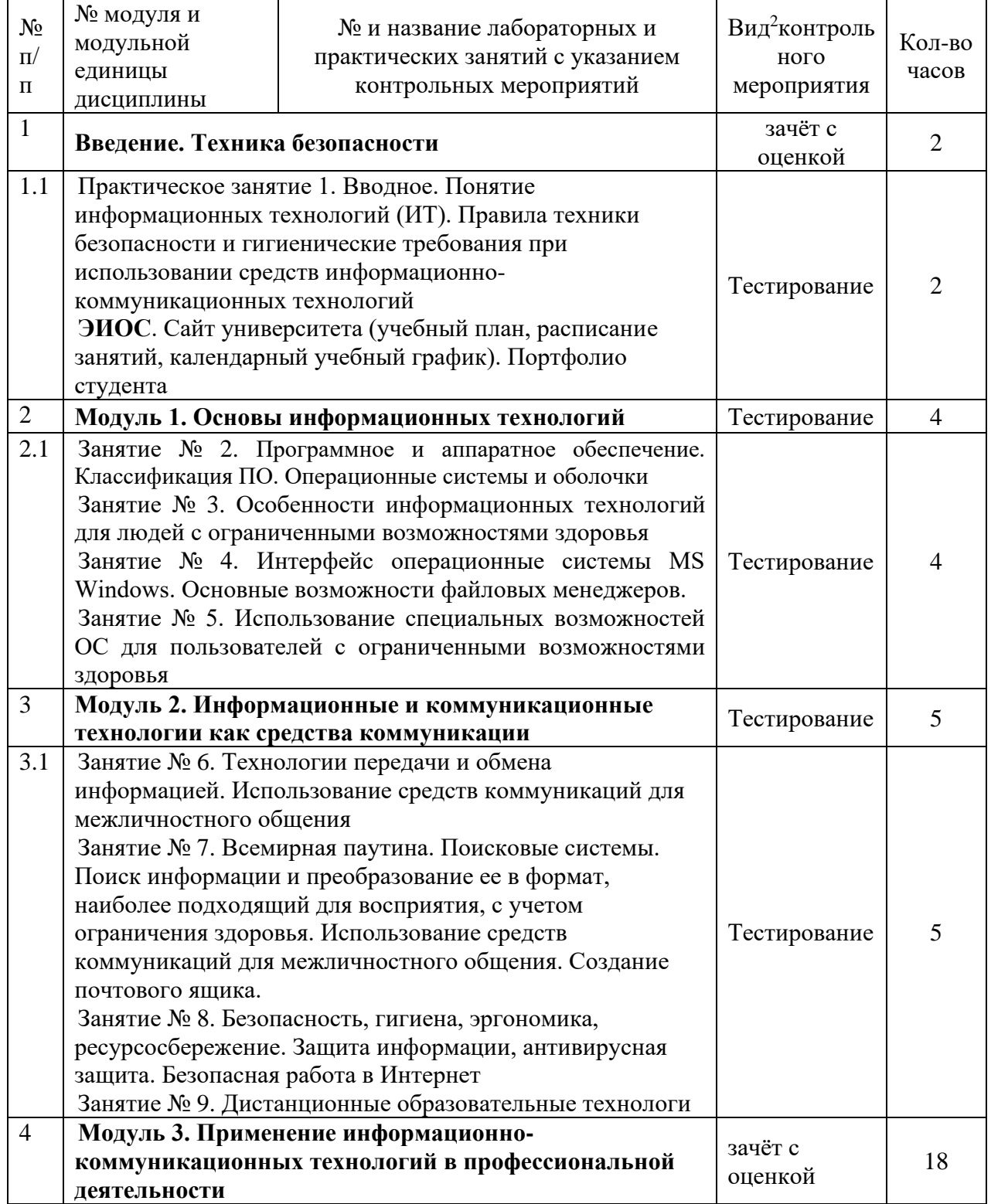

<sup>2</sup>**Вид мероприятия**: защита, тестирование, коллоквиум, другое

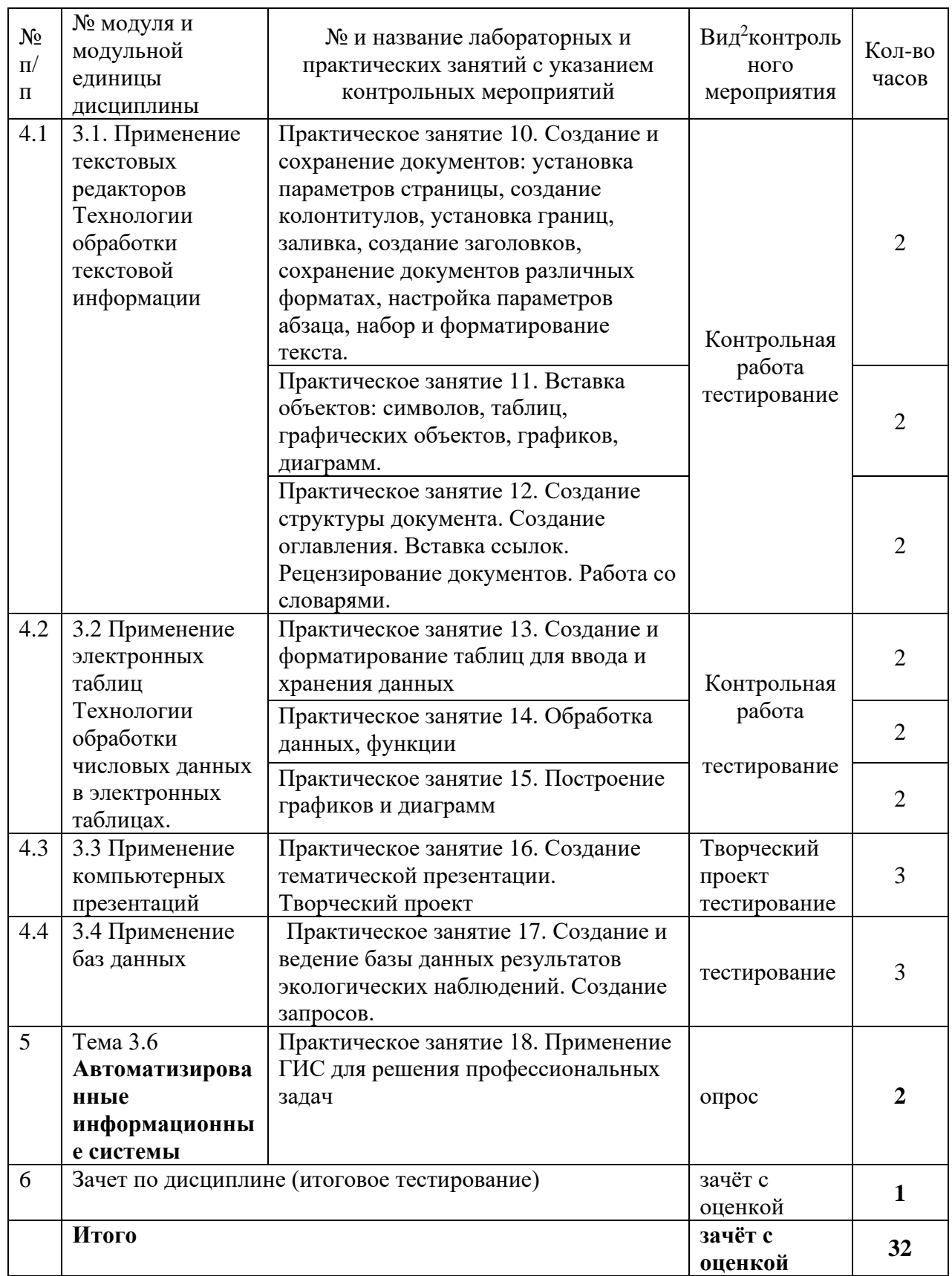

<span id="page-11-0"></span>4.5. Самостоятельное изучение разделов дисциплины и виды самоподготовки к текущему контролю знаний

Самостоятельная работа студентов (СРС) организуется с целью развития навыков работы с учебной и научной литературой, а также для систематического изучения дисциплины.

4.5.1. Перечень вопросов для самостоятельного изучения и видов самоподготовки к текущему контролю знаний

Таблица 6

Перечень вопросов для самостоятельного изучения и видов самоподготовки к текущему контролю знаний

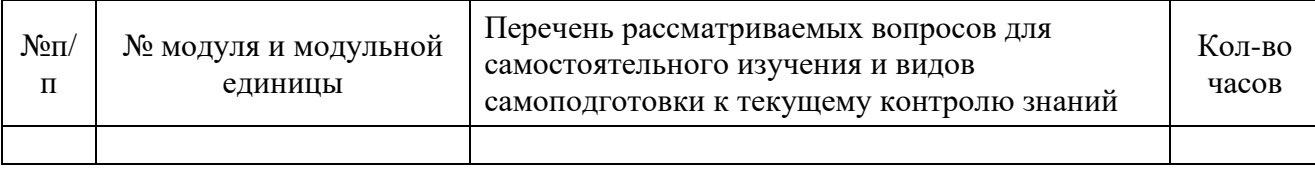

*Учебным планом самостоятельная работа не предусмотрена*

4.5.2. Курсовые проекты (работы)/ контрольные работы/ расчетно-графические работы Таблина 7

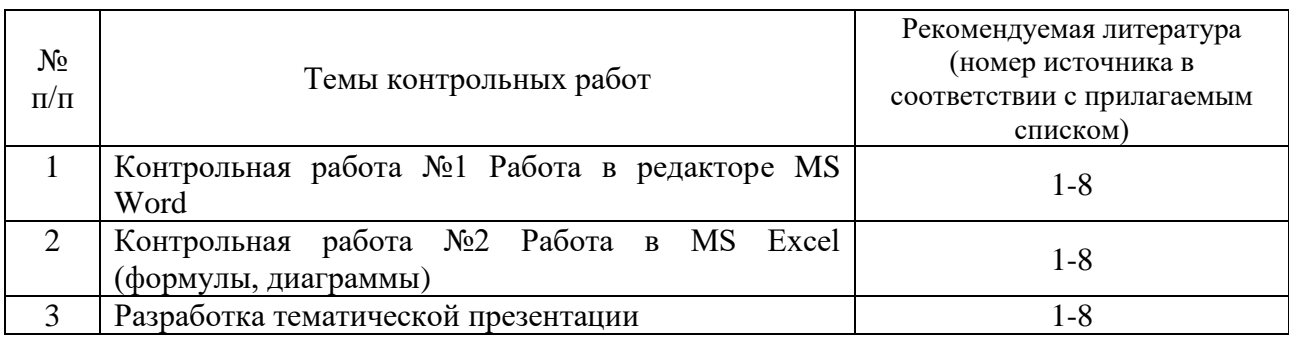

## **5. Взаимосвязь видов учебных занятий**

<span id="page-12-0"></span>Взаимосвязь учебного материала лекций, практических занятий с тестовыми вопросами и формируемыми компетенциями представлена в таблице 8.

Таблица8

Взаимосвязь компетенций с учебным материалом и контролем знаний студентов

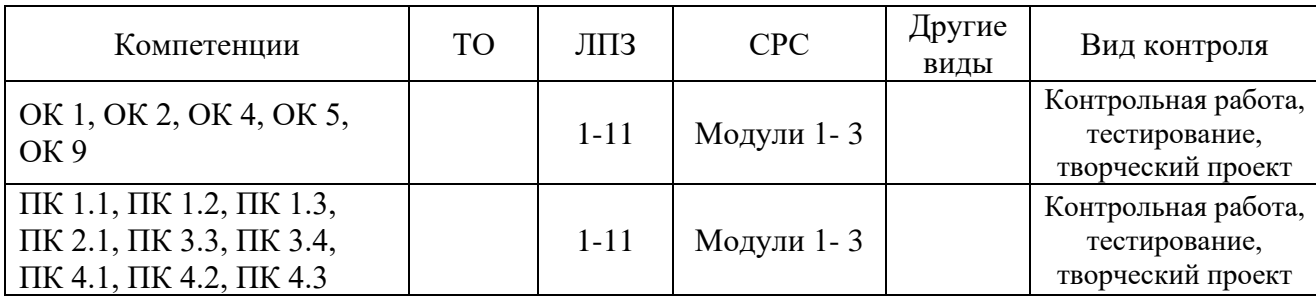

## <span id="page-12-1"></span>**6. Учебно-методическое и информационное обеспечение дисциплины**

## 6.1. Карта обеспеченности литературой

<span id="page-12-2"></span>Для реализации программы библиотечный фонд образовательной организации должен иметь печатные и/или электронные образовательные и информационные ресурсы, рекомендуемые для использования в образовательном процессе (таблица 9).

## <span id="page-12-3"></span>6.2. Перечень ресурсов информационно-телекоммуникационной сети «Интернет» (далее – сеть «Интернет»)

Электронная информационно-образовательная среда ФГБОУ ВО Красноярский ГАУ на платформе LMS Moodle – Режим доступа: <https://e.kgau.ru/>

- Научная библиотека Красноярский ГАУ – Режим доступа:

<http://www.kgau.ru/new/biblioteka/>

- Научная электронная библиотека eLIBRARY.RU Режим доступа: http://<u>elibrary.ru</u>/<br>– Справочно-правовая система «Консультант Плюс» Режим лоступа:
- Справочно-правовая система «Консультант Плюс» Режим доступа:

#### <http://www.consultant.ru/>

- Справочно-правовая система «Гарант» Режим доступа: [http://www.garant.ru](http://www.garant.ru/)
- Электронно-библиотечная система «Лань» Режим доступа: https://e.lanbook. com

- Электронная библиотечная система «Юрайт» – Режим доступа: [http://www.biblio](file:///C:/Users/User/AppData/Local/Temp/Temp1_Информатика%20РП%20и%20ФОС%2020.02.01.zip/–%20Режим доступа: %20http:/www.biblio-online.ru/)[online.ru/](file:///C:/Users/User/AppData/Local/Temp/Temp1_Информатика%20РП%20и%20ФОС%2020.02.01.zip/–%20Режим доступа: %20http:/www.biblio-online.ru/)

- «Мегаэнциклопедия Кирилла и Мефодия», - Раздел «Техника / Компьютеры и Интернет» – Режим доступа: <https://megabook.ru/>

*Информационно - поисковые системы:*

- Google Режим доступа: http://www.google.com
- Yandex Режим доступа: http://www.yandex.ru
- Rambler Режим доступа: [http://www.rambler.ru](http://www.rambler.ru/)

## 6.3. Программное обеспечение

- <span id="page-13-0"></span>- Операционная система Windows (академическая лицензия № 44937729 от 15.12.2008).
- Офисный пакет приложений Microsoft Office (академическая лицензия № 44937729 от 15.12.2008).
- Программа для создания и просмотра электронных публикаций в формате PDF Acrobat Professional (образовательная лицензия № CE0806966 от 27.06.2008).
- Kaspersky Endpoint Security для бизнеса Стандартный Russian Edition. 1000-1499 Node 2 year Ediucational License (Лицензия: 1B08-230201-012433-600-1212 с 01.02.2023 до 09.02.2024)
- Moodle 3.5.6a (система дистанционного образования) Открытые технологии договор 969.2 от 17.04.2020.
- Программная система для обнаружения текстовых заимствований в учебных и научных работах «Антиплагиат ВУЗ» - Лицензионный договор №2281 от 17.03.2020;
- Библиотечная система «Ирбис 64», контракт 37–5–20 от 27.10.2020.
- Офисный пакет Libre Office 6.2.1 Бесплатно распространяемое ПО;
- Яндекс (Браузер / Диск) Бесплатно распространяемое ПО;
- Справочная правовая система «Консультант+» Договор сотрудничества №20175200211, от 22.04.2020;
- Справочная правовая система «Гарант» Учебная лицензия;

## Таблица 9

# КАРТА ОБЕСПЕЧЕННОСТИ ЛИТЕРАТУРОЙ

Кафедра Информационные технологии и математическое обеспечение информационных систем

Специальность 20.02.01 Экологическая безопасность природных комплексов

Дисциплина **Адаптивные информационные и коммуникационные технологии**

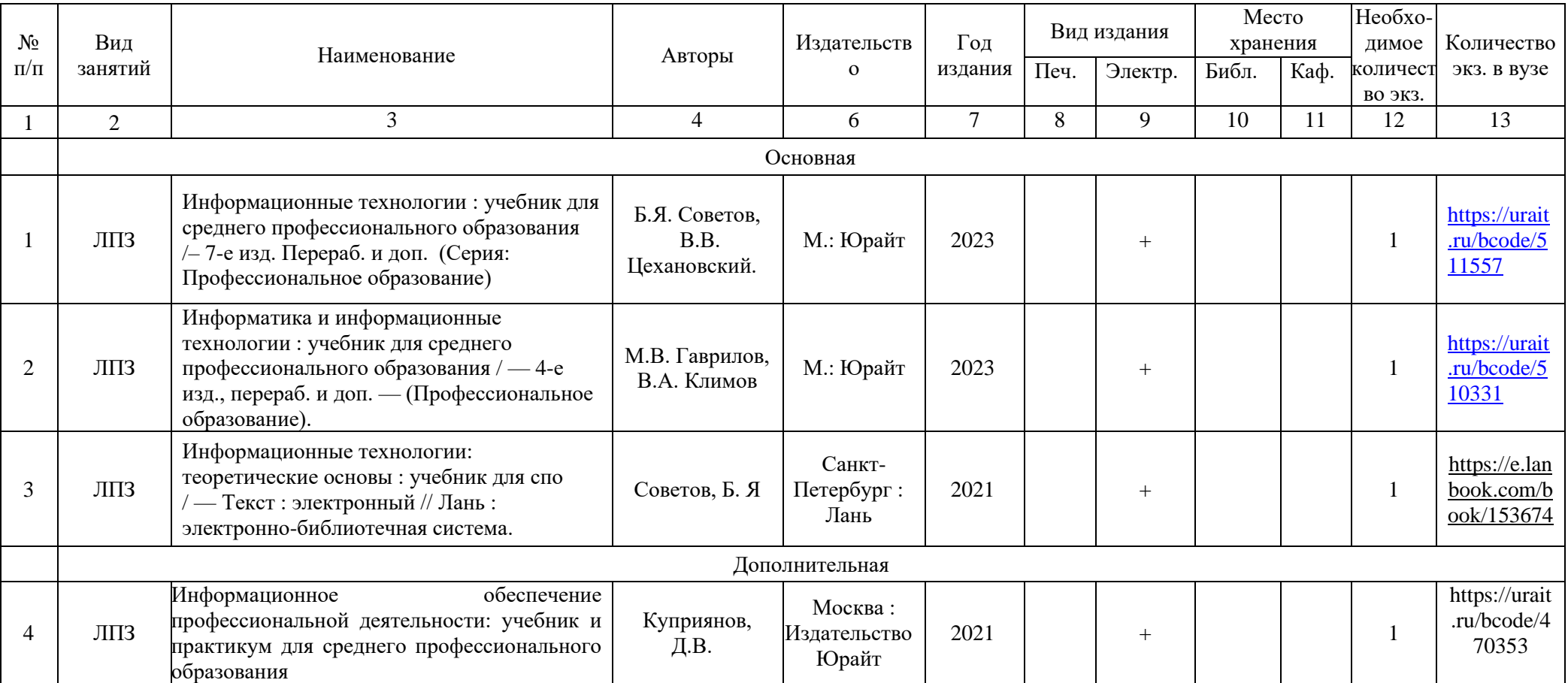

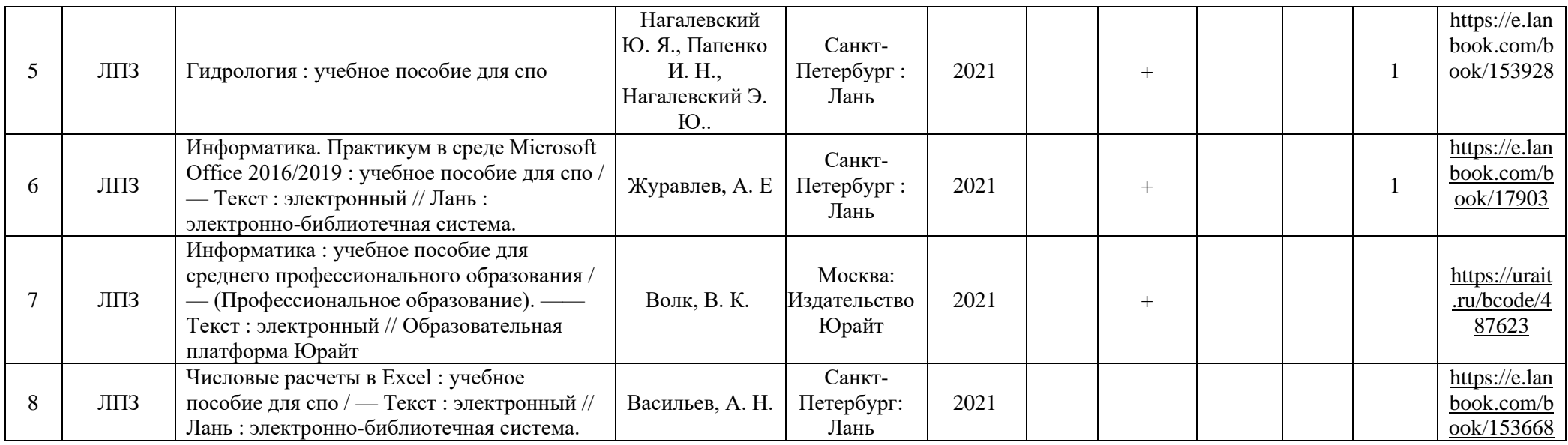

Директор Научной библиотеки \_\_\_\_\_\_\_\_\_\_\_

#### <span id="page-16-0"></span>**7. Критерии оценки знаний, умений, навыков и заявленных компетенций**

*Текущая аттестация* студентов производится в дискретные временные интервалы преподавателем, ведущим практические занятия по дисциплине в следующих формах:

- **-** выполнение практических работ;
- **-** выполнение и защита контрольных работ;
- **-** выполнение и защита творческого проекта;
- **-** тестирование.

Активность на уроках

*Итого баллов за семестр*

Итоговое тестирование по дисциплине

Студенты специальности 20.02.01 «Экологическая безопасность природных комплексов», обучаются по модульно-рейтинговой системе, поэтому дважды за семестр проводится промежуточная аттестация студентов в баллах, которые выставляются по следующим критериям:

- **-** посещаемость занятий (0-1 балла за занятие)
- **-** текущая работа на занятиях, выполнение практических заданий (0-5 баллов за задание);
- **-** выполнение контрольных работ (от 3 до 5 баллов за контрольную работу);
- **-** разработка творческого проекта (от 3 до 5 баллов за проект);
- **-** тестирование по модулям (0-10 баллов за каждый тест).

*Текущая работа* оценивается от 30 до 70 баллов за семестр (в т. ч. поощрительные баллы за активность на уроках). Отдельно на каждом занятии творческая активность не оценивается. В конце семестра преподаватель может добавить баллы за активность на практических занятиях (работа у доски), за изучение дополнительных материалов по предмету, за участие в конференциях.

Таблица 10

20 20

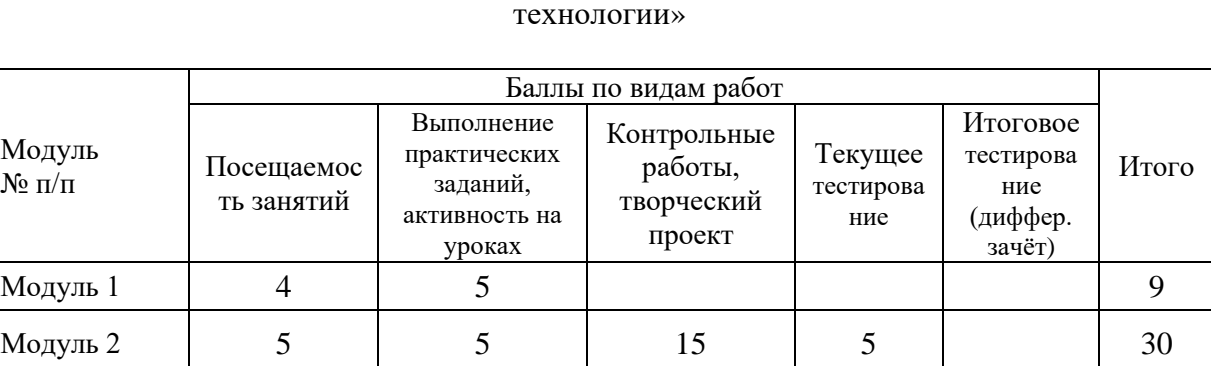

Модуль 3 | 11 | 20 | 5 | 36

5 5

*20 35 15 10 20 100*

# Рейтинг-план дисциплины «Адаптивные информационные и коммуникационные

Оцениванию подлежат все зачетные практические работы по темам и разделам, текущее тестирование и контрольные работы.

Критерии выставления оценок по текущей и промежуточной аттестации по дисциплине «Информационные технологии в профессиональной деятельности» и варианты тестовых заданий представлены в фонде оценочных средств по данной дисциплине.

*Промежуточный контроль* по дисциплине проходит в форме *зачёта с оценкой*, включает в себя итоговое тестирование по всем модулям, с использованием платформы LMS Moodle (Режим доступа: [http://e.kgau.ru/\)](http://e.kgau.ru/).

Баллы за итоговое тестирование выставляются по следующим критериям:

20-18 баллов - "отлично", 17-15 баллов - "хорошо", 14-12 баллов - "удовлетворительно".

Баллы, полученные за итоговое тестирование, суммируются с баллами, полученными на текущей аттестации в течение семестра, и выводится итоговая оценка по дисциплине по следующим критериям:

*Итоговый контроль:* 100 - 87 баллов - "отлично", 86 - 73 балла - "хорошо", 72 - 60 баллов - "удовлетворительно"

Студент считается прошедшим аттестацию, если за семестр набрано не менее 60 баллов.

Дополнительные требования для студентов, отсутствующих на занятиях по уважительной причине:

Согласно «Графика ликвидации академических задолженностей» [\(http://www.kgau.ru/new/news/news/2017/grafik\\_lz.pdf\)](http://www.kgau.ru/new/news/news/2017/grafik_lz.pdf) студентам, имеющим академическую задолженность по дисциплине, дается возможность ликвидировать (отработать) текущие задолженности.

Минимальные требования для ликвидации текущих задолженностей: обязательное выполнение всех контрольных работ и компьютерное тестирование, по темам пропущенных занятий, с использованием электронного обучающего курса по дисциплине

#### **8. Материально-техническое обеспечение дисциплины**

<span id="page-17-0"></span>Для реализации программы учебной дисциплины предусмотрены следующие специальные помещения:

Лаборатория «Информационные технологии», оснащенная оборудованием и техническими средствами обучения: рабочее место преподавателя; посадочные места обучающихся (по количеству обучающихся); учебные наглядные пособия (таблицы, плакаты); тематические папки дидактических материалов; комплект учебно-методической документации; комплект учебников (учебных пособий) по количеству обучающихся, компьютеры с лицензионным программным обеспечением; мультимедиапроектор.

Таблица 11

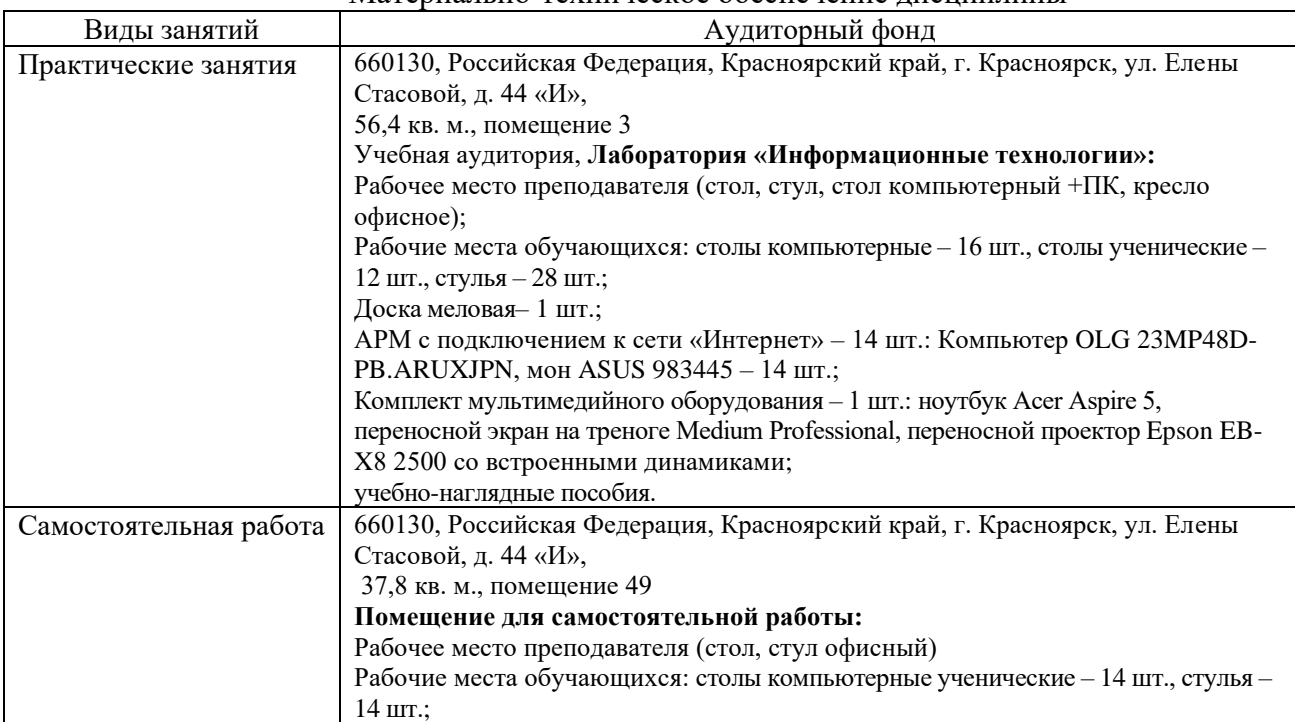

Материально-техническое обеспечение дисциплины

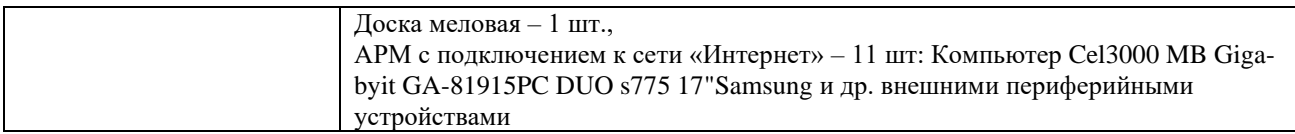

### <span id="page-18-0"></span>**9. Методические рекомендации для обучающихся по освоению дисциплины**

9.1. Методические указания по дисциплине для обучающихся

<span id="page-18-1"></span>Дисциплина «Адаптивные информационные и коммуникационные технологии» читается в одном календарном модуле и содержит 3 дидактических раздела (модуля).

Реализации компетентного подхода предусматривает использование в учебном процессе активных и интерактивных форм проведения занятий в сочетании с внеаудиторной работой с целью формирования и развития требуемых компетенций обучающихся. Интерактивная лекция предусматривает использование презентации и обсуждение рассматриваемых вопросов в непосредственном контакте с обучающимися. Интерактивное занятие предусматривает участие обучающихся в процессе рассмотрения теоретических и практических вопросов и проблем по тематике занятия, в том числе разработку рекомендаций по решению выявленных проблем.

Для оптимизации учебного процесса рекомендуется часть занятий проводить с использованием презентаций.

По теме: «Технология создания презентаций» - контроль знаний предлагается проводить в виде творческого проекта, который разрабатывается студентами самостоятельно.

*Особенности организации самостоятельной работы студентов:*

Для получения углубленных знаний по изучаемой дисциплине, для самостоятельной работы студентов рекомендуется использовать ЭУМК по дисциплине «Адаптивные информационные и коммуникационные технологии», электронные учебники и электронные энциклопедии (например, «Мегаэнциклопедия Кирилла и Мефодия», Раздел «Техника/Компьютеры и Интернет», Режим доступа: [https://megabook.ru/\)](https://megabook.ru/)

Контроль знаний по темам дисциплины проводится в форме текущего и итогового тестирования с использованием системы LMS Moodle (Режим доступа: [https://](https://megabook.ru/)e.kgau.ru). Тестирование можно пройти как во время занятий в компьютерном классе, так и самостоятельно в режиме удаленного доступа.

## <span id="page-18-2"></span>9.2. Методические указания по дисциплине для инвалидов и лиц с ограниченными возможностями здоровья

В целях освоения учебной программы дисциплины инвалидами и лицами с ограниченными возможностями здоровья обеспечивается:

1. Для инвалидов и лиц с ограниченными возможностями здоровья по зрению:

1.1. размещение в доступных для обучающихся местах и в адаптированной форме справочной информации о расписании учебных занятий;

1.2. присутствие ассистента, оказывающего обучающемуся необходимую помощь;

1.3. выпуск альтернативных форматов методических материалов (крупный шрифт или аудио-файлы);

2. Для инвалидов и лиц с ограниченными возможностями здоровья послуху:

2.1. надлежащими звуковыми средствами воспроизведение информации;

3. Для инвалидов и лиц с ограниченными возможностями здоровья, имеющих нарушения опорно-двигательного аппарата:

3.1. возможность беспрепятственного доступа обучающихся в учебные помещения, туалетные комнаты и другие помещения института, а также пребывание в указанных помещениях.

Образование обучающихся с ограниченными возможностями здоровья может быть организовано как совместно с другими обучающимися, так и в отдельных группах или в отдельных организациях.

Перечень учебно-методического обеспечения самостоятельной работы обучающихся по дисциплине.

Учебно-методические материалы для самостоятельной работы обучающихся из числа инвалидов и лиц с ограниченными возможностями здоровья предоставляются в одной из форм, адаптированных к ограничениям их здоровья и восприятия информации.

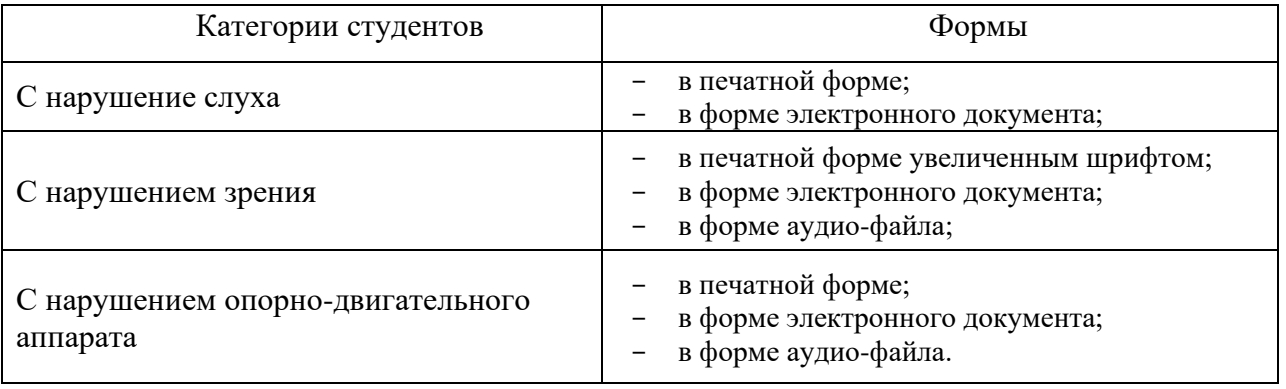

Данный перечень может быть конкретизирован в зависимости от контингента обучающихся.

В освоении дисциплины инвалидами и лицами с ограниченными возможностями здоровья большое значение имеет индивидуальная работа.

Под индивидуальной работой подразумевается две формы взаимодействия с преподавателем: индивидуальная учебная работа (консультации), т.е. дополнительное разъяснение учебного материала и углубленное изучение материала с теми обучающимися, которые в этом заинтересованы, и индивидуальная воспитательная работа. Индивидуальные консультации по предмету являются важным фактором, способствующим индивидуализации обучения и установлению воспитательного контакта между преподавателем и обучающимся инвалидом или обучающимся с ограниченными возможностями здоровья.

*Сведения о доступе к информационным системам и информационнотелекоммуникационным сетям, приспособленным для использования инвалидами и лицами с* 

*ограниченными возможностями здоровья*

• Официальный сайт ФГБОУ ВО «Красноярский государственный аграрный университет» [http://www.kgau.ru](http://www.kgau.ru/) доступен для использования инвалидами и лицами с ограниченными возможностями здоровья и имеет версию для слабовидящих.

• Система электронно-дистанционного обучения LMS Moodle, обеспечивающая пользователям ЭОИС доступ к базе электронных курсов, средств тестирования, интерактивных дидактических инструментов обучения: http://e.kgau.ru/; после регистрации в системе имеет версию для слабовидящих.

• Электронная библиотека университета, обеспечивающая доступ (в том числе авторизованный к полнотекстовым документам) к информационным ресурсам. Режим доступа: [http://www.kgau.ru/new/biblioteka/23/,](http://www.kgau.ru/new/biblioteka/23/) обучающиеся с ограниченными возможностями здоровья имеют возможность работы с удаленными ресурсами электроннобиблиотечных систем (ЭБС).

<span id="page-20-0"></span>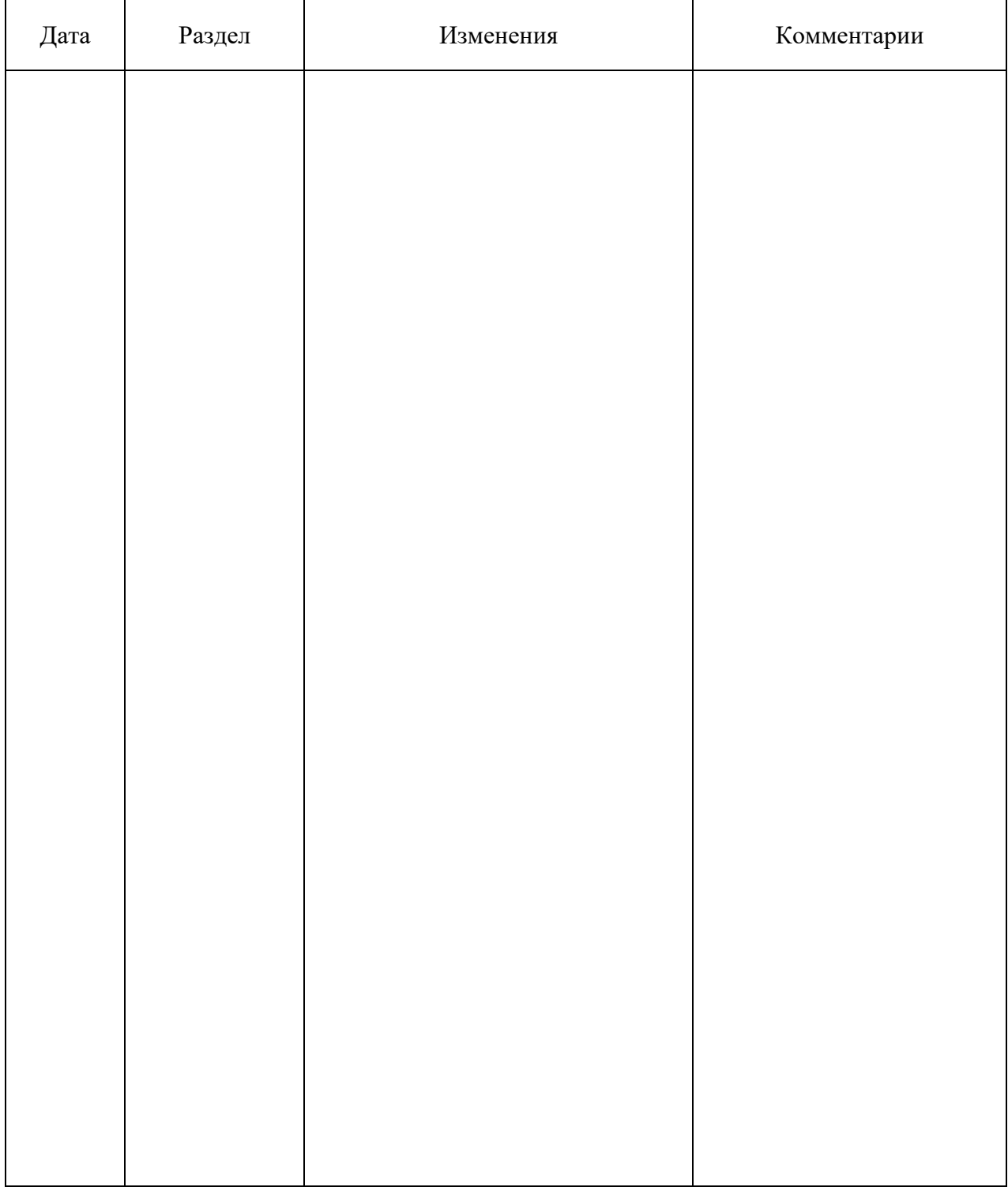

# **ПРОТОКОЛ ИЗМЕНЕНИЙ РПД**

# Программу разработала:

## Болдарук И.И., ст. преподаватель

ФИО, ученая степень, ученое звание

#### **РЕЦЕНЗИЯ**

на рабочую программу учебной дисциплины «Адаптивные информационные и коммуникационные технологии»

для подготовки специалистов среднего звена по программе ФГОС СПО, специальность 20.02.01 «Экологическая безопасность природных комплексов» ФГБОУ ВО Красноярский государственный аграрный университет

Представленная на рецензию программа оформлена с соблюдением всех требований, предъявляемых к оформлению рабочих программ по стандартам ФГОС СПО.

Учебная дисциплина «Адаптивные информационные И обязательной коммуникационные технологии» является частью общепрофессионального шикла лисциплин ПОДГОТОВКИ студентов ПО специальности 20.02.01 «Экологическая безопасность природных комплексов».

Предложенная программа проведения практических и теоретических занятий позволяет достичь заявленной цели - сформировать необходимые компетенции у студентов, позволяет студентам получить необходимые знания в области информатики и информационных технологий, а также подготовить их к изучению дисциплин, опирающихся дисциплину «Адаптивные на информационные и коммуникационные технологии».

Предложенный в программе набор контрольных процедур позволяет установить степень освоения студентом материала дисциплины и качество сформированных навыков.

Считаю, что представленная на рецензию рабочая программа полностью удовлетворяет требованиям ФГОС СПО и может быть использована для подготовки специалистов среднего звена  $\Pi$ O специальности 20.02.01 «Экологическая безопасность природных комплексов».

Рецензент: доцент кафедры вычислительной техники ФГАОУ ВО Сибирский федеральный университет, Институт космических и информационных технологий, канд. техн. наук

Николай Анатольевич Никулин